## Программа курса OWASP WSTG

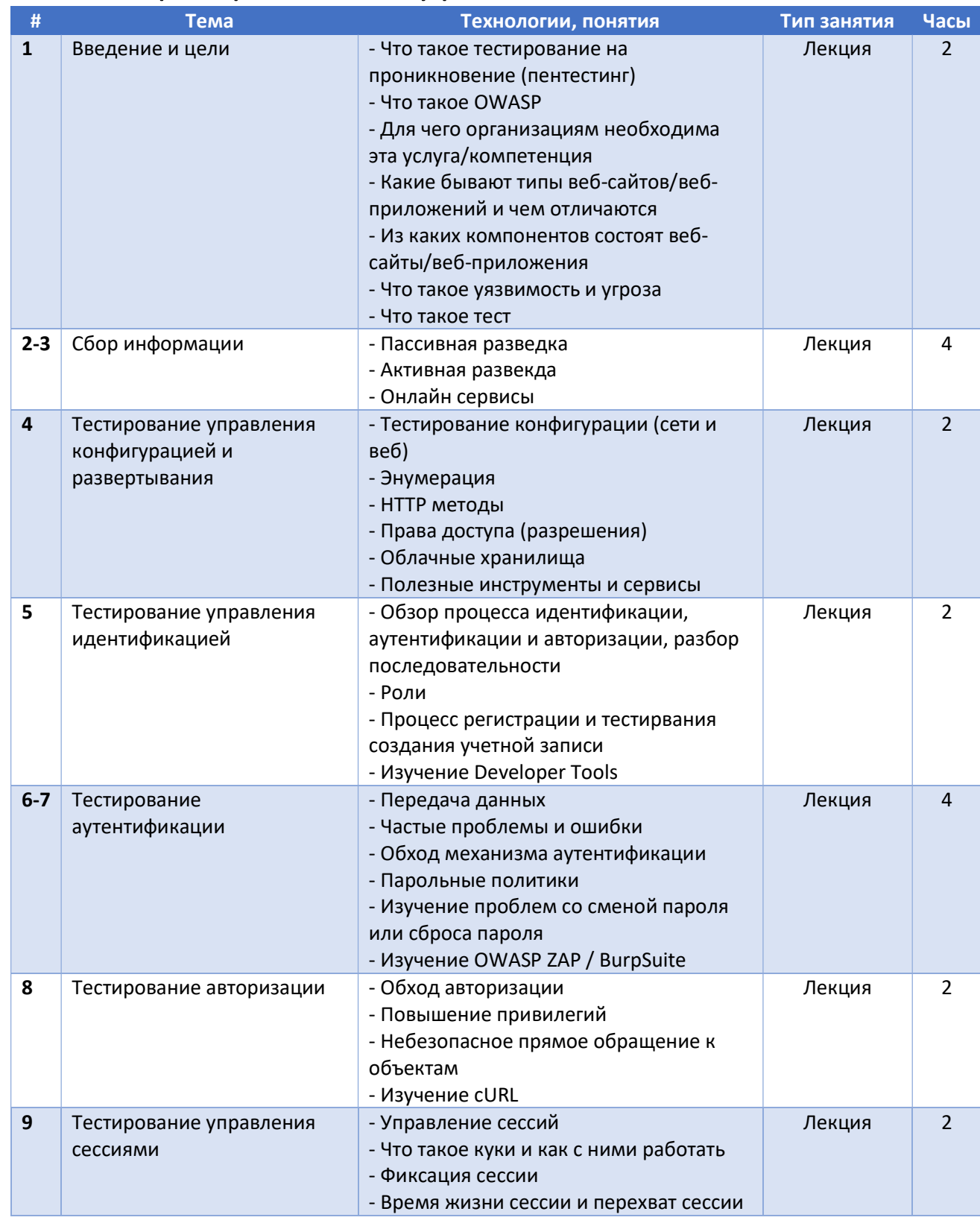

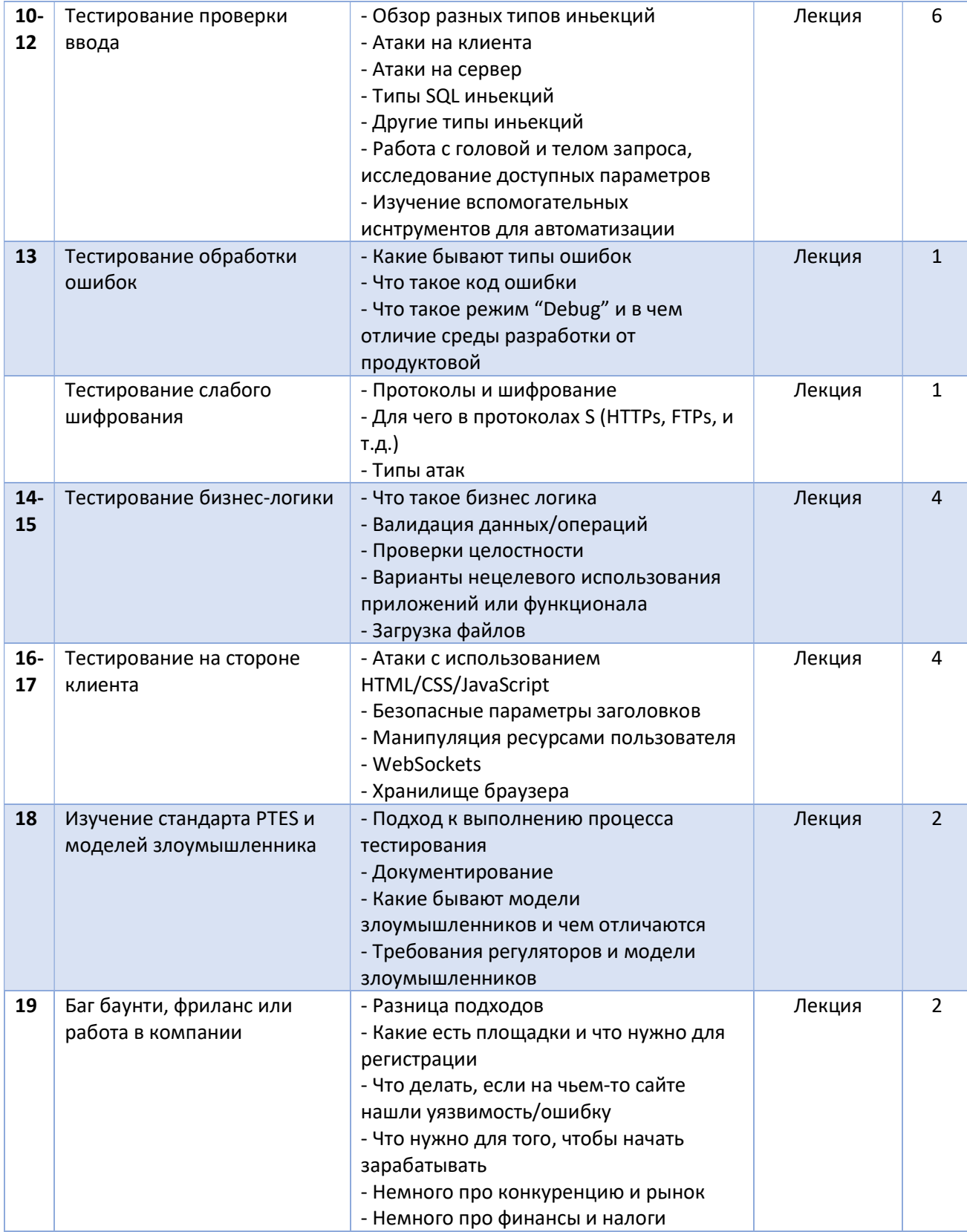

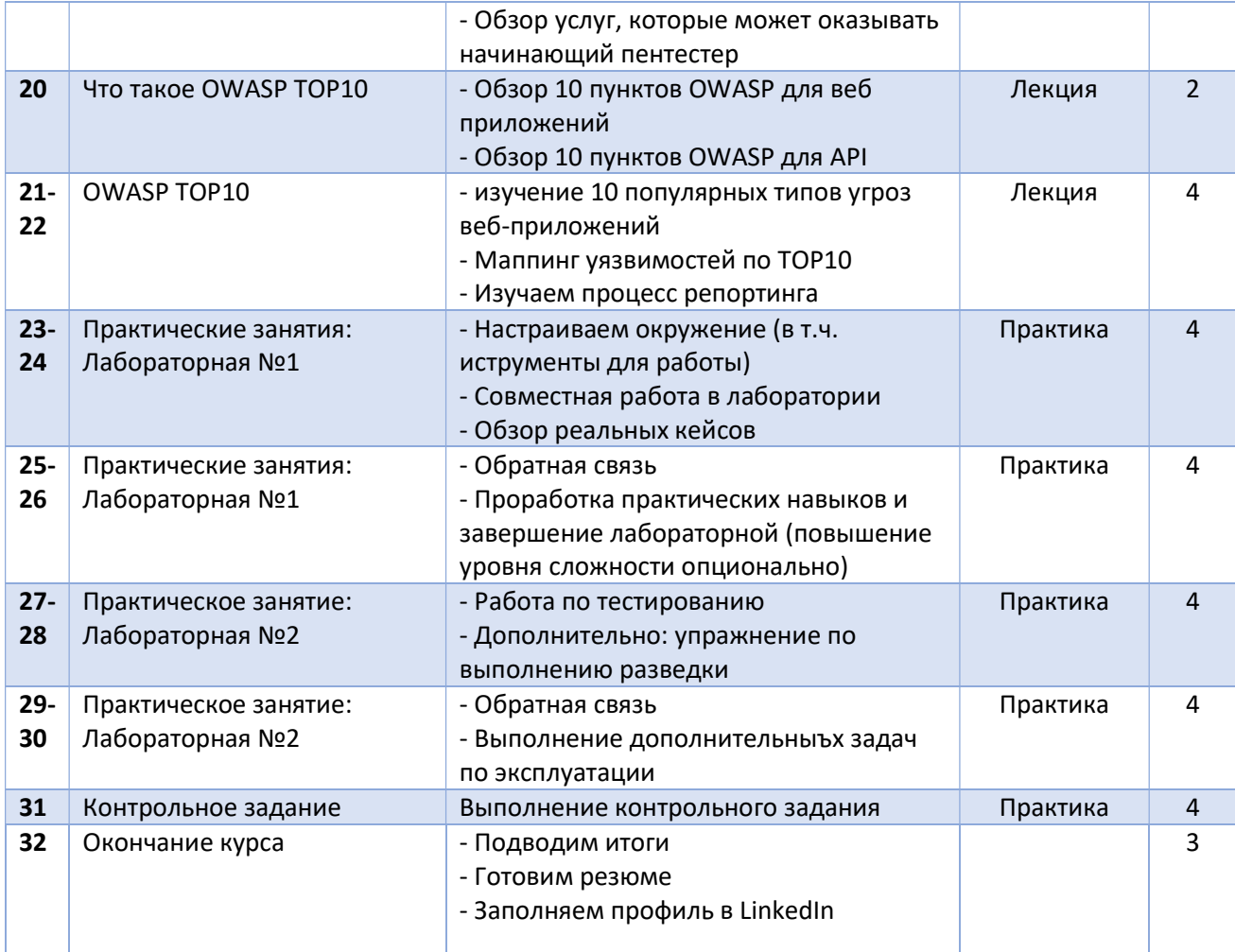